## Package 'TableToLongForm'

October 12, 2022

#### Type Package

Title Automatically Convert Hierarchical for-Human Tables to Machine-Readable LongForm Dataframes

#### Version 1.3.2

Date 2019-01-07

#### Description

A wrapper to a set of algorithms designed to recognise positional cues present in hierarchical forhuman Tables (which would normally be interpreted visually by the human brain) to decompose, then reconstruct the data into machine-readable LongForm Dataframes.

License GPL-3

URL <https://www.stat.auckland.ac.nz/~joh024/Research/TableToLongForm/>

#### NeedsCompilation no

Author Jimmy Oh [aut, cre]

Maintainer Jimmy Oh <joh024@aucklanduni.ac.nz>

Repository CRAN

Date/Publication 2019-01-10 08:00:03 UTC

### R topics documented:

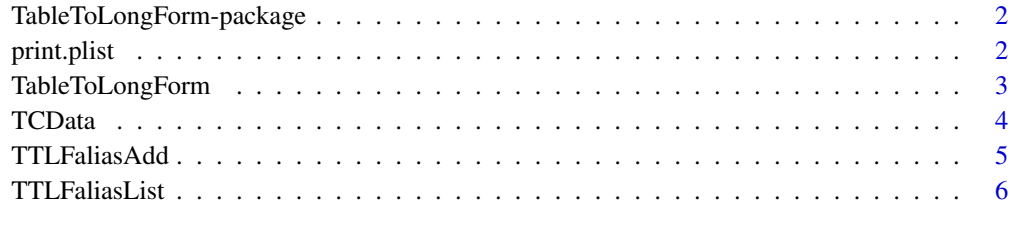

#### **Index** [7](#page-6-0) **7**

<span id="page-1-0"></span>TableToLongForm-package

*Convert a Table to a LongForm data.frame*

#### Description

TableToLongForm automatically converts hierarchical Tables intended for a human reader into a simple LongForm Dataframe that is machine readable.

#### Details

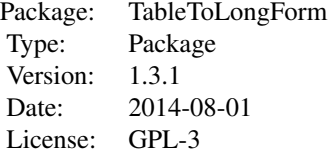

Call TableToLongForm() on a Table to automatically convert it to a LongForm data.frame.

Examples of Tables that can be converted are found in data(TCData).

For more details on what TableToLongForm does and what sorts of Tables it can convert, refer to the website: <https://www.stat.auckland.ac.nz/~joh024/Research/TableToLongForm/>

Available help: help(TableToLongForm) help(TCData)

#### Author(s)

Jimmy Oh

Maintainer: Jimmy Oh <joh024@aucklanduni.ac.nz>

print.plist *Print Method for plist Objects*

#### Description

A print method for class plist, which are nested lists with a numeric vector at the lowest level, used as print.default is rather inefficient (and much uglier) when displaying such nested lists.

#### Arguments

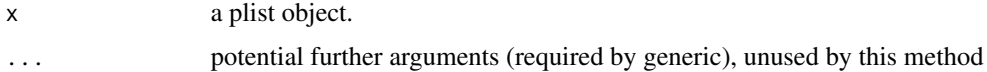

#### <span id="page-2-0"></span>TableToLongForm 3

#### Details

plist objects are created as part of diagnostic output for TableToLongForm. For more information, refer to the website: <https://www.stat.auckland.ac.nz/~joh024/Research/TableToLongForm/>

TableToLongForm *Convert a Table to a LongForm data.frame*

#### Description

TableToLongForm automatically converts hierarchical Tables intended for a human reader into a simple LongForm Dataframe that is machine readable.

Use this function to run TableToLongForm on the specified matrix Table. All other arguments are optional.

Once the conversion is complete, the user is recommended to check the result for correctness and to consider tidying up the variable names.

#### Usage

```
TableToLongForm(Table, IdentResult = NULL,
    IdentPrimary = "combound",
    IdentAuxiliary = "sequence",
    ParePreRow = NULL,
    ParePreCol = c("mismatch", "misalign", "multirow"),
    fulloutput = FALSE,
    diagnostics = FALSE, diagnostics.trim = TRUE)
```
#### Arguments

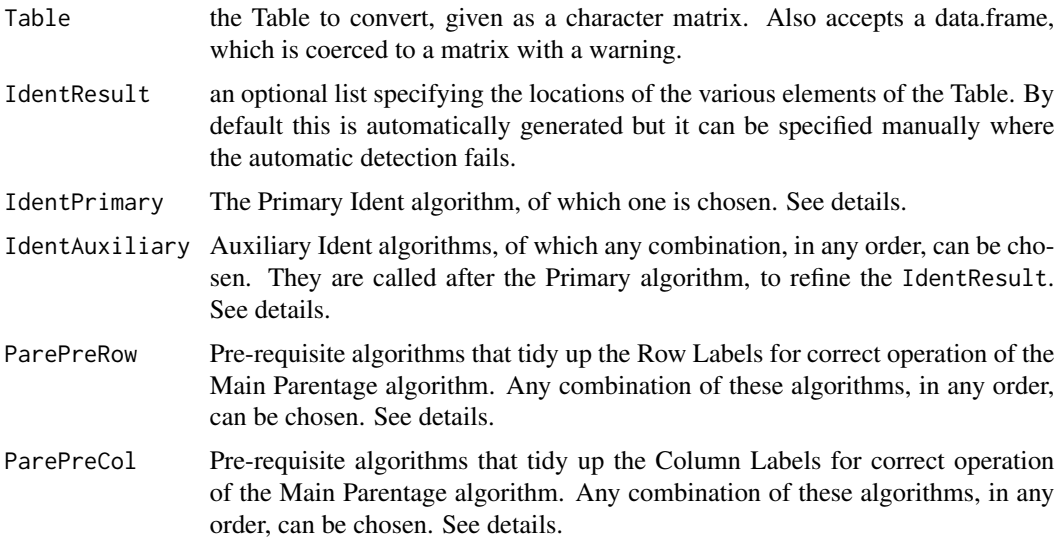

<span id="page-3-0"></span>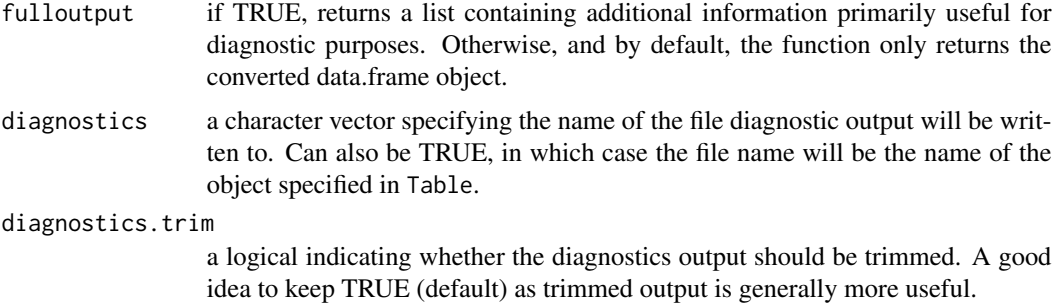

#### Details

For more details on TableToLongForm refer to the website: [https://www.stat.auckland.ac.](https://www.stat.auckland.ac.nz/~joh024/Research/TableToLongForm/) [nz/~joh024/Research/TableToLongForm/](https://www.stat.auckland.ac.nz/~joh024/Research/TableToLongForm/)

Specifically, the 'Technical Report' gives a rounded introduction to TableToLongForm, including a short user manual, some examples and a complete gallery of recognised patterns.

'Working with Modules' gives an introduction to creating new modules/algorithms for TableTo-LongForm, to extend its capabilities.

Finally, the Literate Document has the complete documentation of the source code for TableTo-LongForm.

#### Value

The converted Table as a data.frame object.

#### Examples

## load Toy Examples data data(TCData)

## Convert ToyExComplete TableToLongForm(TCData\$ToyExComplete)

TCData *Example hierarchical Tables*

#### **Description**

A list containing a number of example Tables that can be converted to LongForm dataframes by TableToLongForm. Each Tables is stored as a character matrix.

These datasets are generally not immediately useful as data, as they must first be converted (e.g. by using TableToLongForm).

If the user prefers to have these data in their Global Environment rather than nested inside a single list, they can use attach(TCData).

#### <span id="page-4-0"></span>TTLFaliasAdd 5

#### Usage

data(TCData)

#### Format

list containing character matrices of varying size.

#### Source

Department of Internal Affairs (New Zealand) (2012) New Zealand Qualifications Authority (2012) Statistics New Zealand (2013)

#### Examples

data(TCData)

## list all Tables names(TCData)

## One such Toy Example Table TCData\$ToyExByEmptyBelow

TTLFaliasAdd *Register a new Module to TableToLongForm*

#### Description

TableToLongForm is partially modular and can be extended in some ways with external modules. Registration of these modules with this function is necessary.

#### Arguments

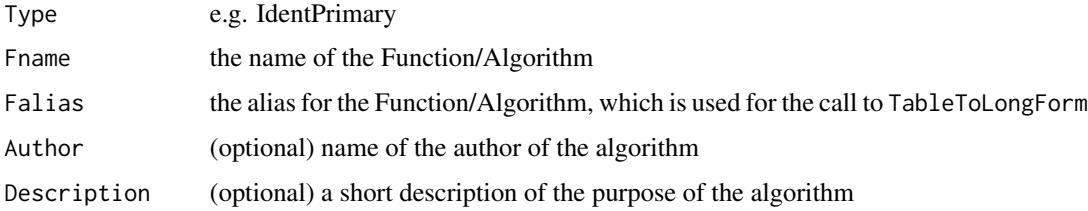

#### Details

For more details on modules, refer to the "Working with Modules" document on the website: <https://www.stat.auckland.ac.nz/~joh024/Research/TableToLongForm/>

#### Description

TableToLongForm is partially modular and can be extended in some ways with external modules. This function is used to list currently registered modules.

#### Details

For more details on modules, refer to the "Working with Modules" document on the website: <https://www.stat.auckland.ac.nz/~joh024/Research/TableToLongForm/>

# <span id="page-6-0"></span>Index

∗ datasets TCData, [4](#page-3-0) ∗ package TableToLongForm-package, [2](#page-1-0)

print.plist, [2](#page-1-0)

TableToLongForm, [3](#page-2-0) TableToLongForm-package, [2](#page-1-0) TCData, [4](#page-3-0) TTLFaliasAdd, [5](#page-4-0) TTLFaliasList, [6](#page-5-0)